## **Demandes**

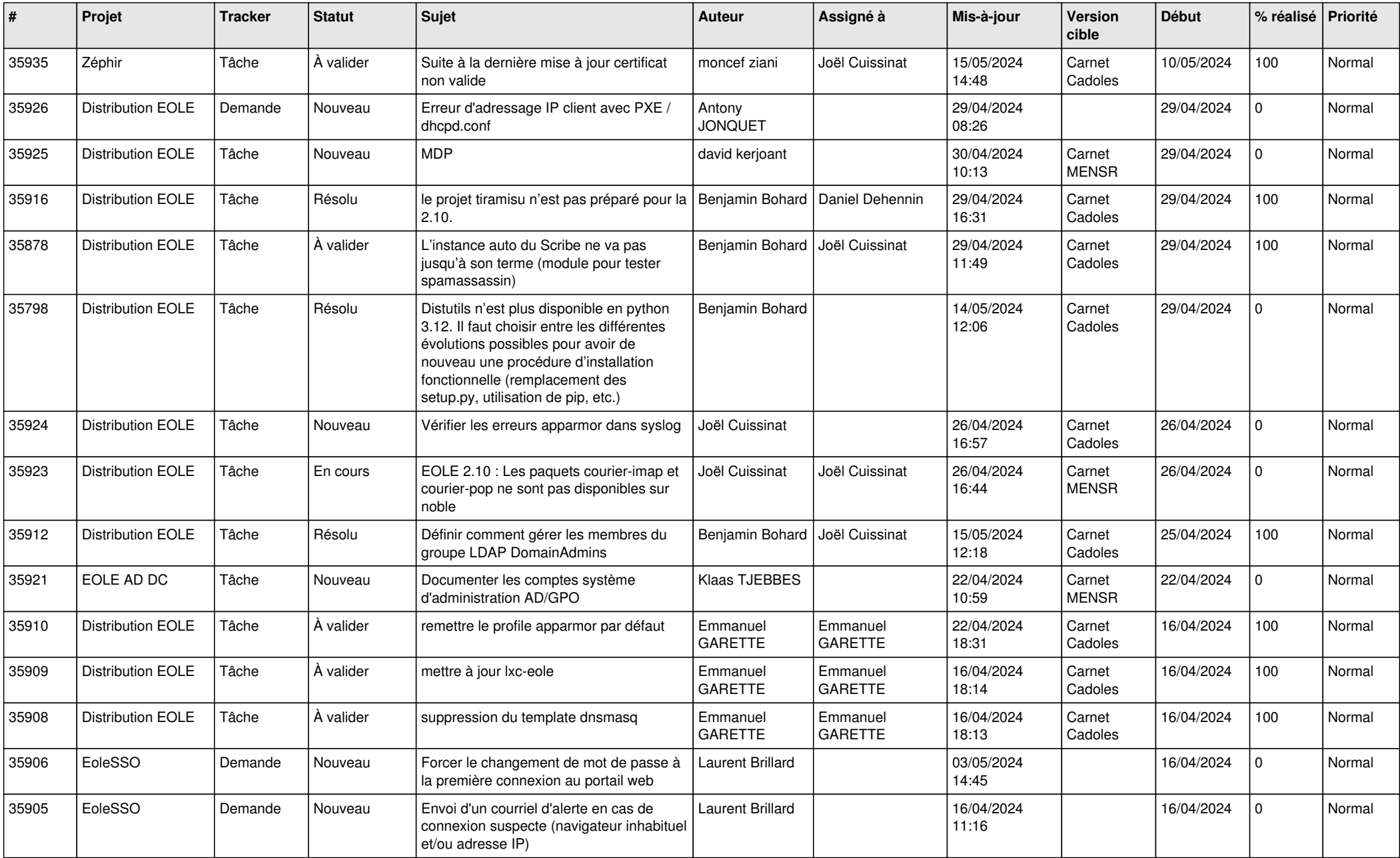

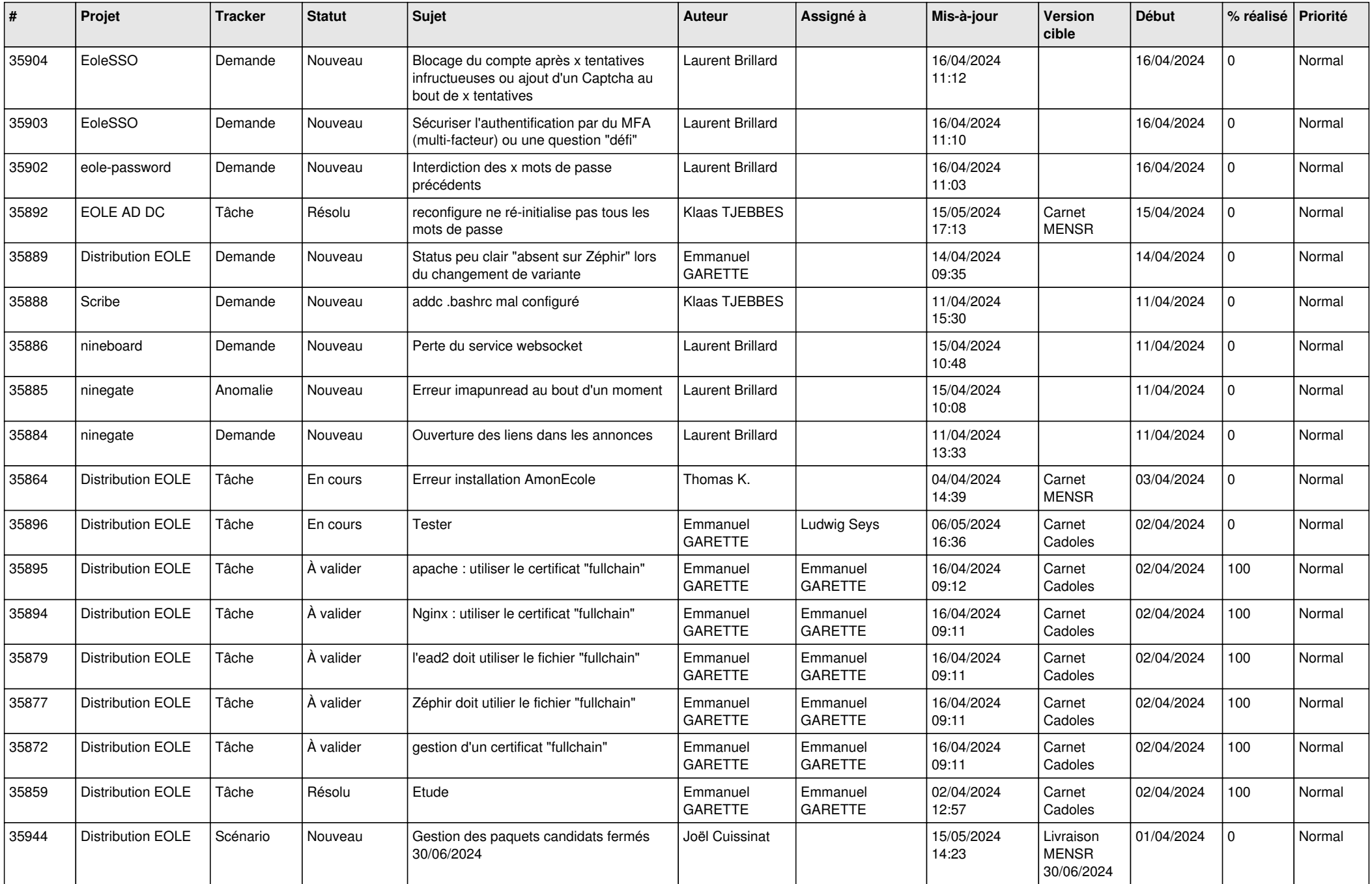

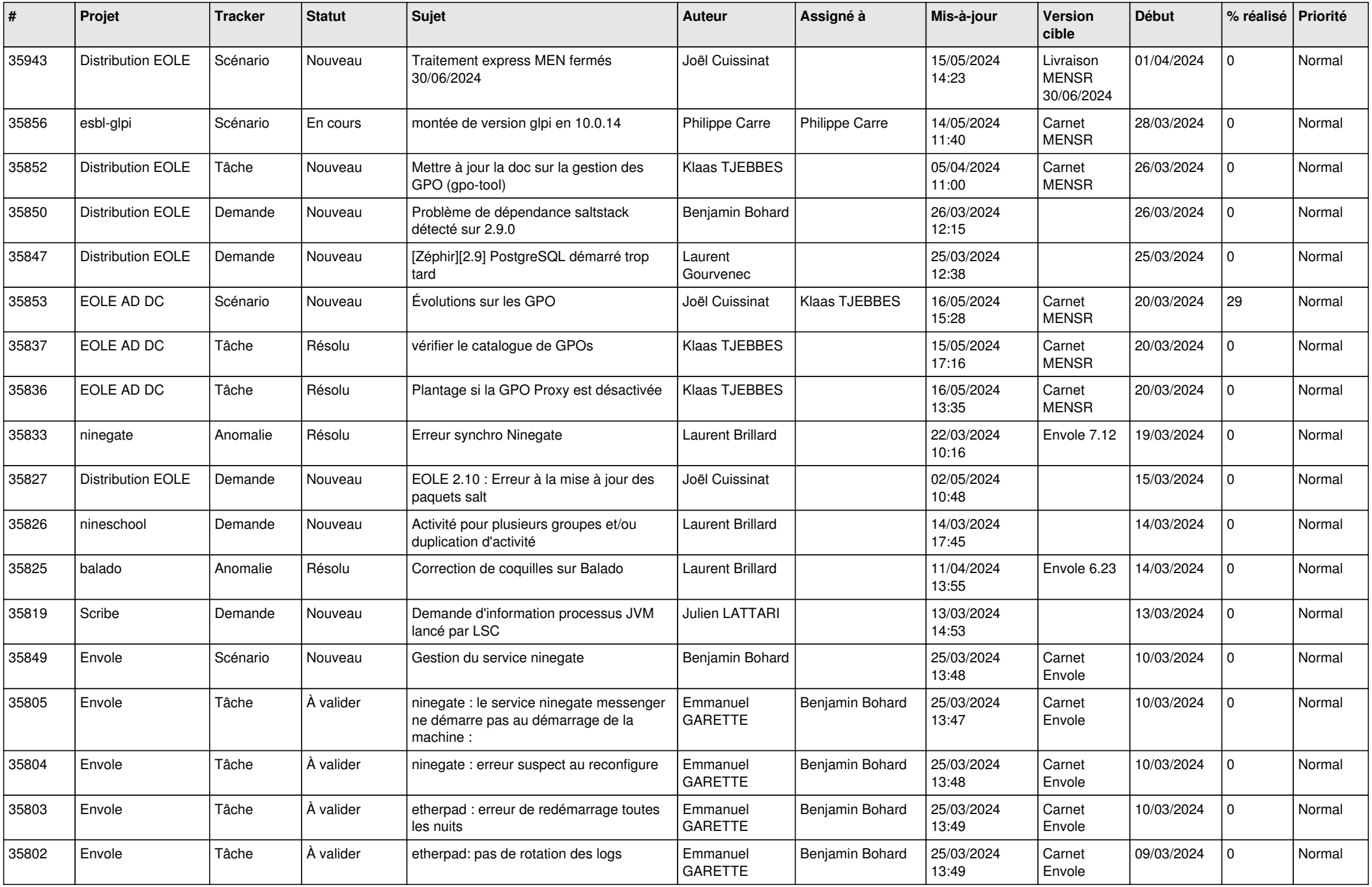

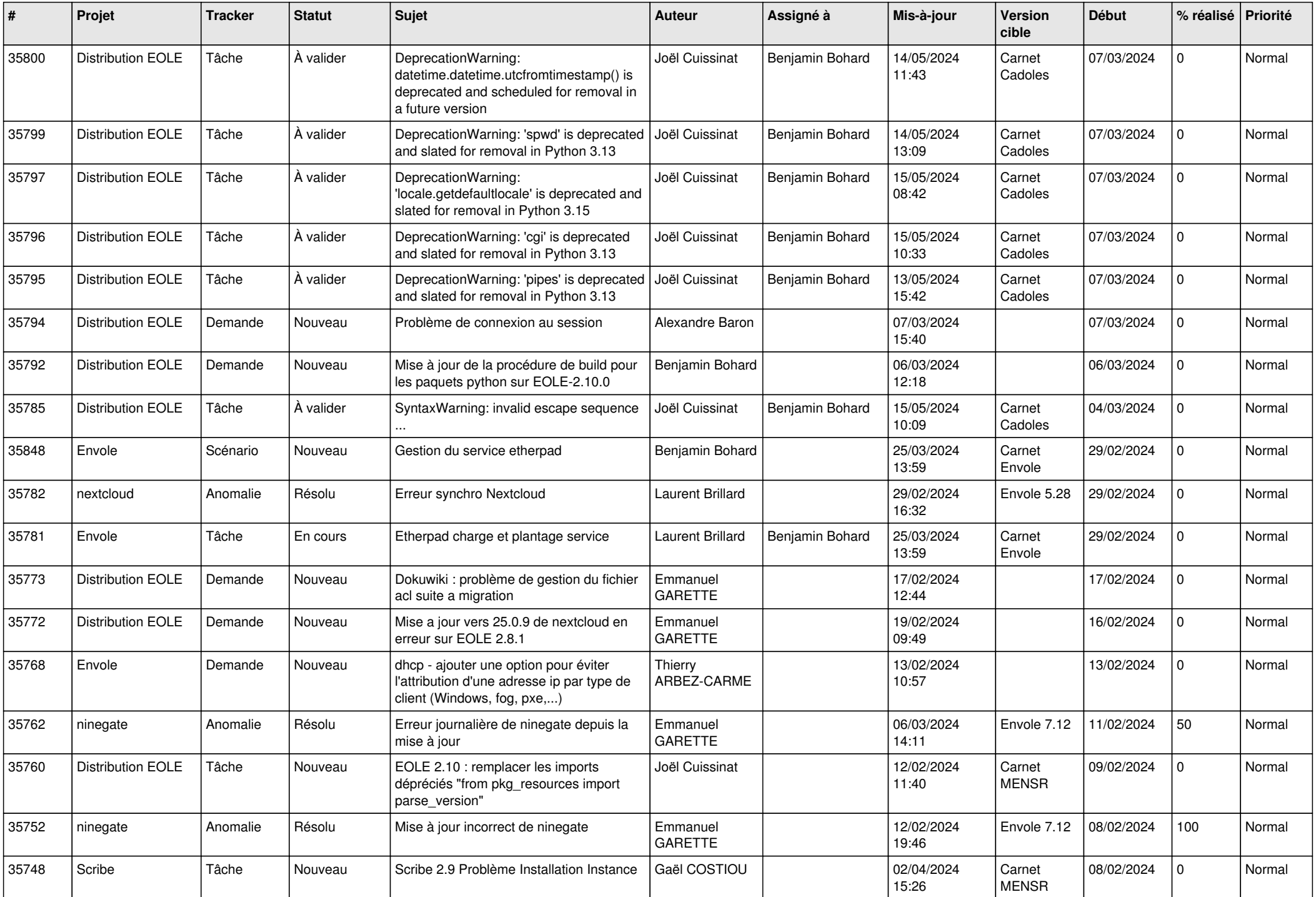

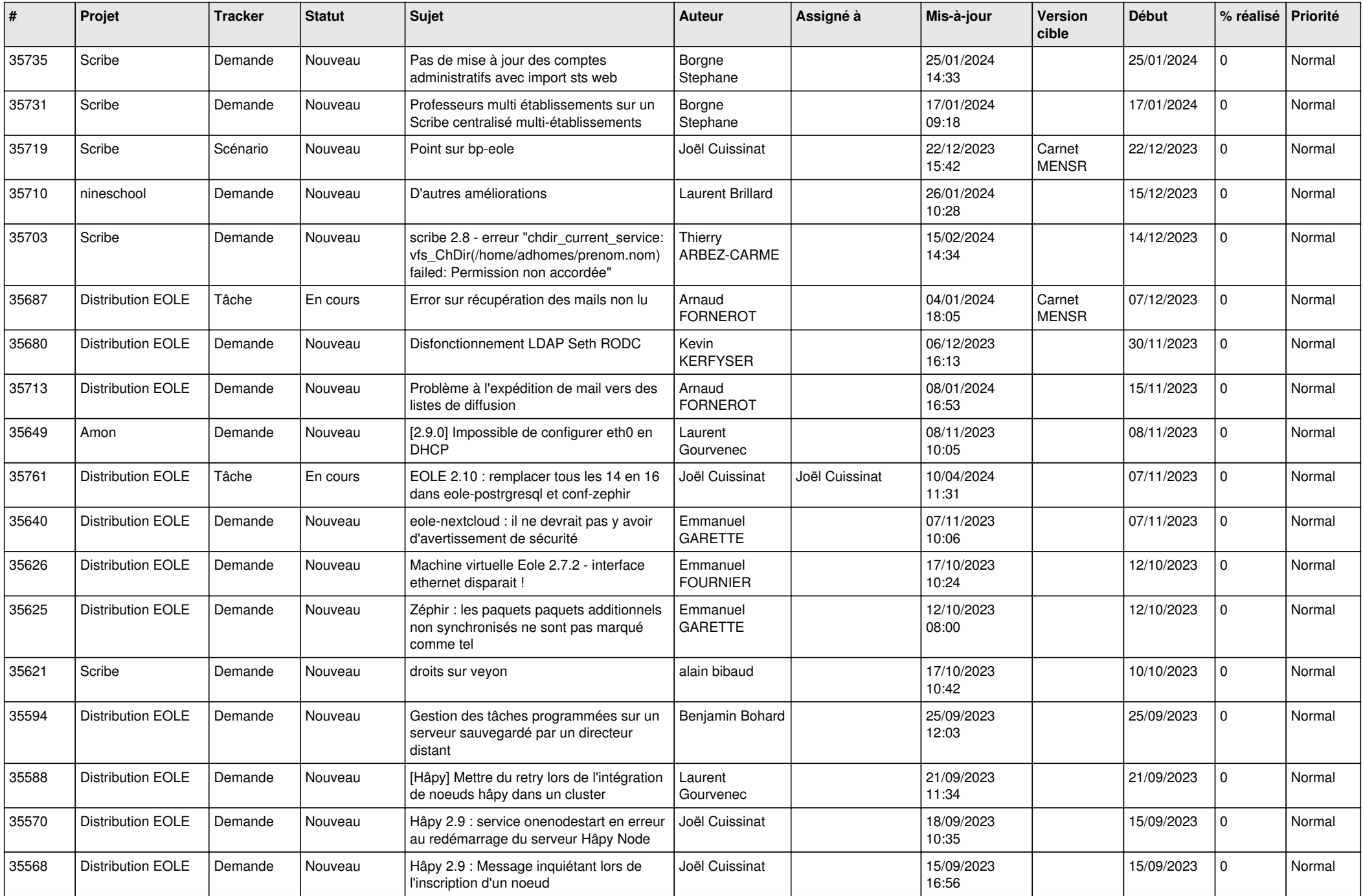

![](_page_5_Picture_619.jpeg)

![](_page_6_Picture_627.jpeg)

![](_page_7_Picture_646.jpeg)

![](_page_8_Picture_731.jpeg)

![](_page_9_Picture_679.jpeg)

![](_page_10_Picture_563.jpeg)

![](_page_11_Picture_546.jpeg)

![](_page_12_Picture_542.jpeg)

![](_page_13_Picture_563.jpeg)

![](_page_14_Picture_630.jpeg)

![](_page_15_Picture_625.jpeg)

![](_page_16_Picture_586.jpeg)

![](_page_17_Picture_602.jpeg)

![](_page_18_Picture_579.jpeg)

![](_page_19_Picture_586.jpeg)

![](_page_20_Picture_589.jpeg)

![](_page_21_Picture_575.jpeg)

![](_page_22_Picture_533.jpeg)

![](_page_23_Picture_586.jpeg)

![](_page_24_Picture_613.jpeg)

![](_page_25_Picture_565.jpeg)

![](_page_26_Picture_619.jpeg)

![](_page_27_Picture_587.jpeg)